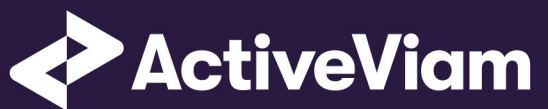

# MRA

Input File Formats

3.0.0

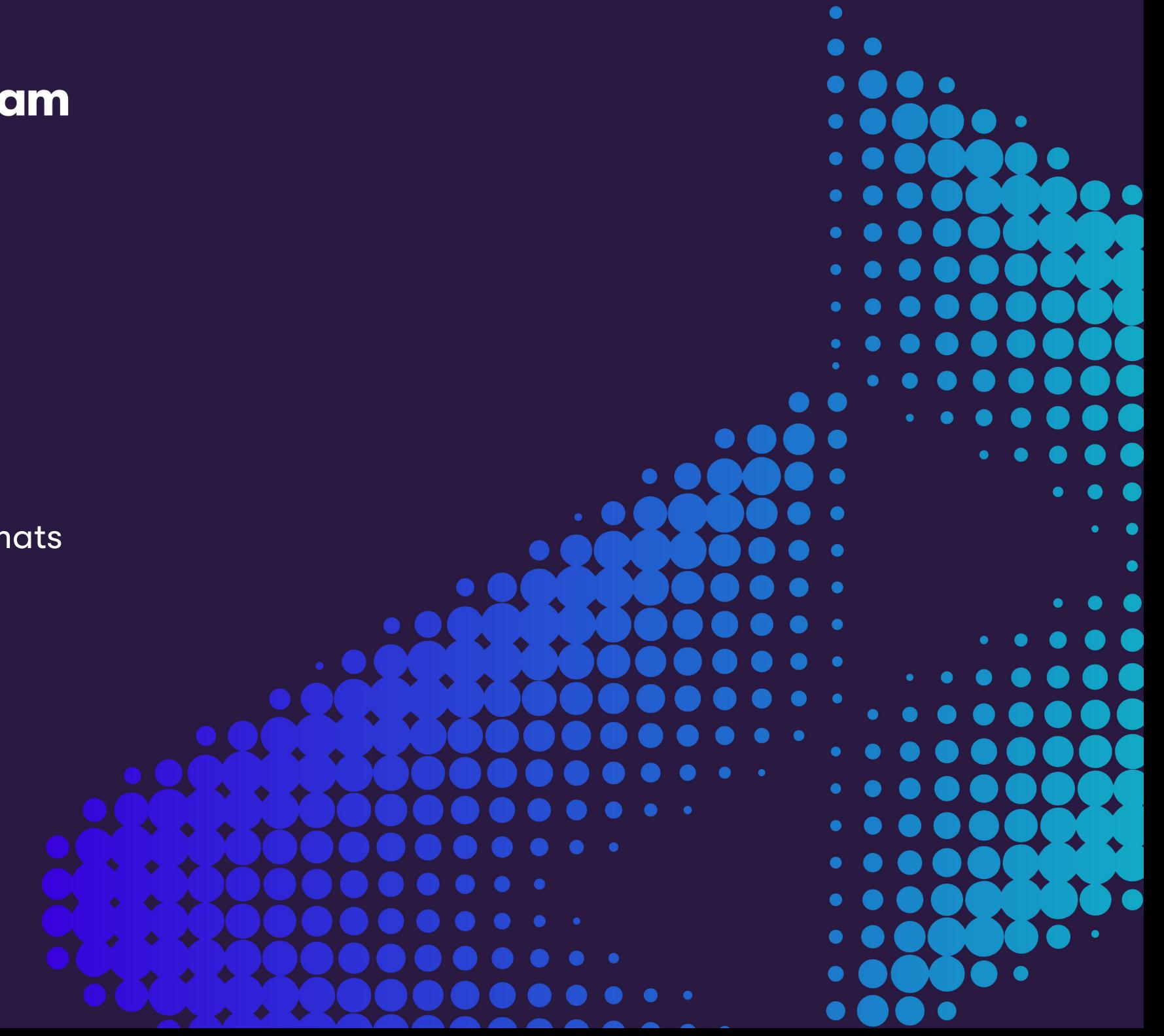

## **[Conten](#page-13-0)[ts](#page-12-0)**

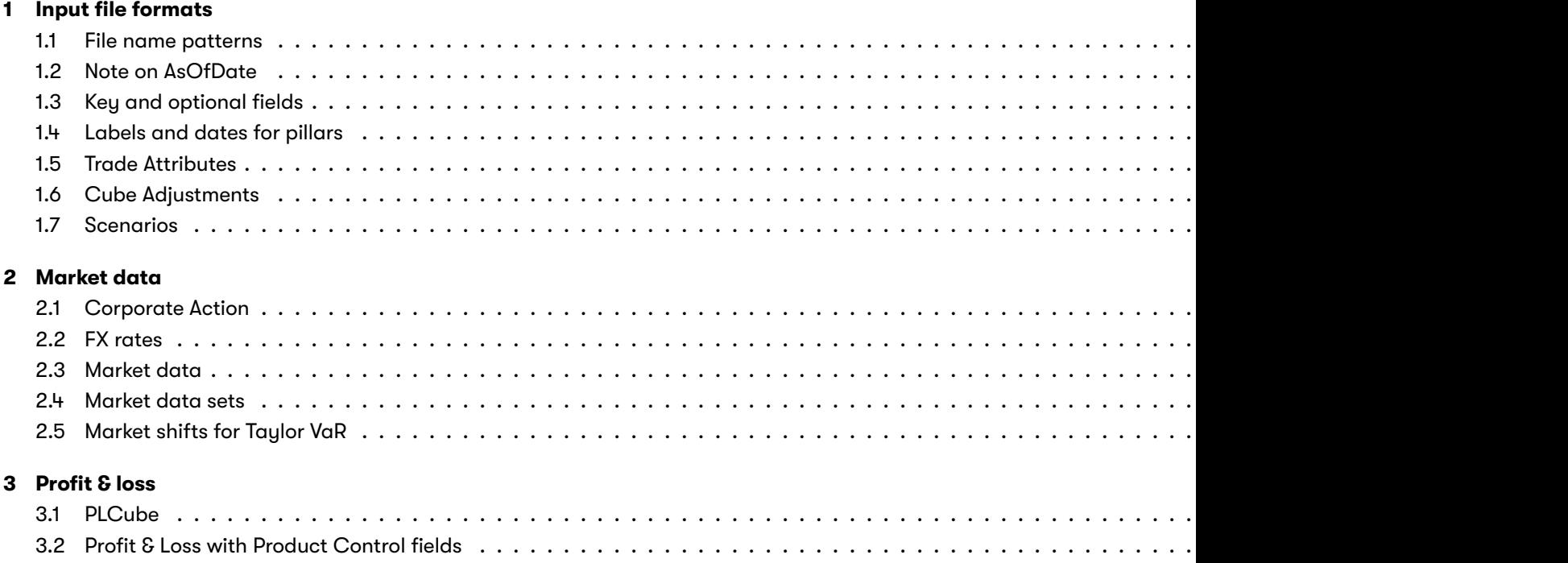

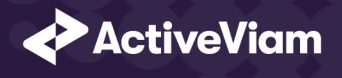

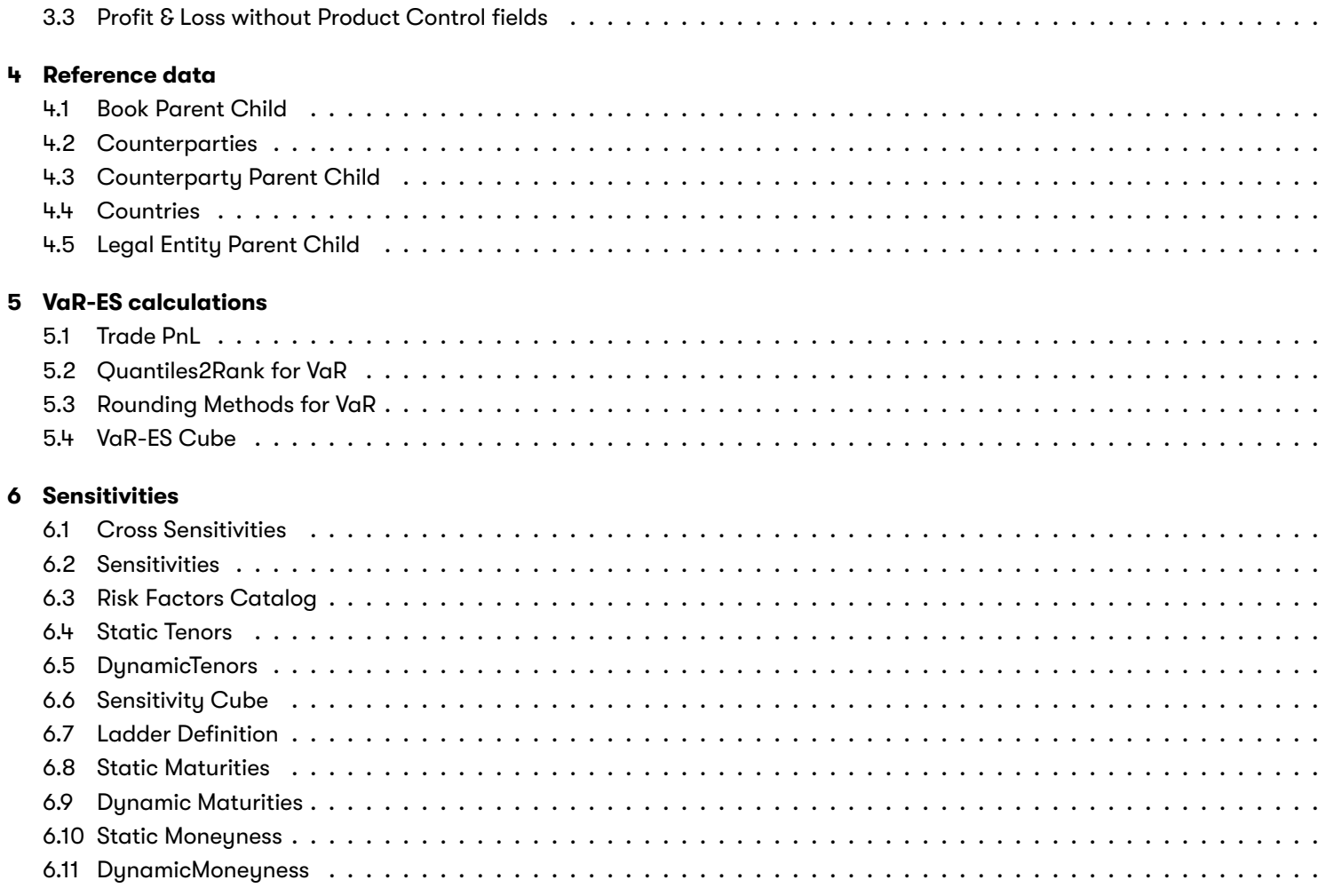

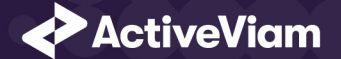

## **1 Input file formats**

Out of the box, the Market Risk Accelerator will work with a predefined file format, CSV. If you produce your data in this format, you can load and use the Accelerator with no customisations needed. However, you can of course edit and configure the Accelerator to work with any format or file, database source, etc. that ActivePivot is compatible with.

Sample CSV input files are included in the source distribution. These files are loaded during testing of the reference implementation and provide examples of each of the file types.

The input files for the Market Risk Accelerator comprise the following set:

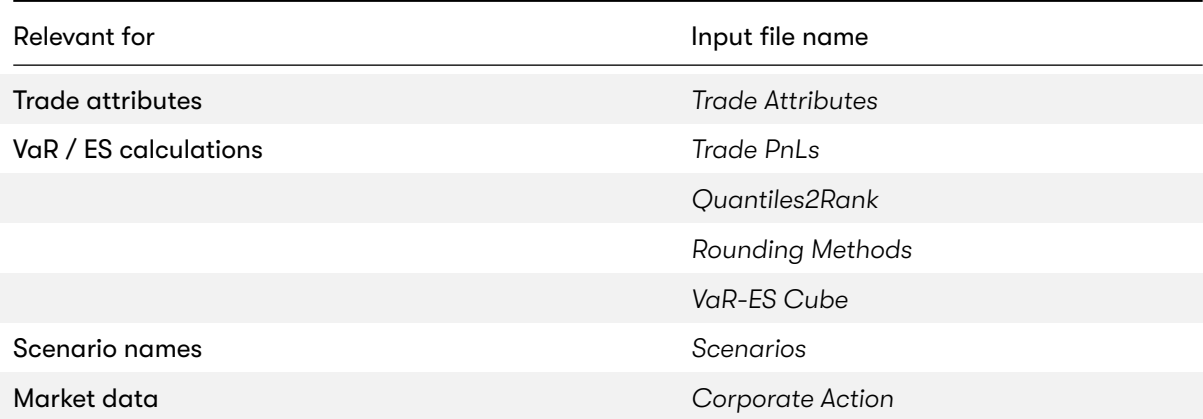

2022 ActiveViam ALL RIGHTS RESERVED. This material is the CONFIDENTIAL and PROPRIETARY property of ActiveViam. Any unauthorized use, reproduction or transfer of this material is strictly prohibited 4

![](_page_4_Picture_0.jpeg)

#### CHAPTER 1. INPUT FILE FORMATS

![](_page_4_Picture_95.jpeg)

2022 ActiveViam ALL RIGHTS RESERVED. This material is the CONFIDENTIAL and PROPRIETARY property of ActiveViam. Any unauthorized use, reproduction or transfer of this material is strictly prohibited 5

<span id="page-5-0"></span>![](_page_5_Picture_0.jpeg)

![](_page_5_Picture_68.jpeg)

#### <span id="page-5-1"></span>**1.1 File name patterns**

The Market Risk Accelerator uses glob patterns with the  $(*)$  asterisk wildcard character to identify the relevant file names for add characters before and after the listed names, such as timestamps or ID numbers.

For example, the pattern \*\*/TradePnLs\*.csv matches all CSV files with names beginning with the string "TradePnL" in any sub In this guide, the file pattern section for each of the input files specifies the glob pattern used. However, the glob prefix is omi You can customize the glob patterns in risk.properties.

#### **1.2 Note on AsOfDate**

The files in this document that contain an AsOfDate column will rely on that AsOfDate when loaded into the ActivePivot data this column (whether described in this document or not), the AsOfDate is taken from the directory structure - these files should ./data/20xx-yy-zz/ … /\*.csv).

![](_page_6_Picture_0.jpeg)

#### **1.3 Key and optional fields**

For each input file, the key and optional fields are indicated in the **Key** and **Null** columns respectively.

#### **1.4 Labels and dates for pillars**

For the pillar information (Tenors and Maturities), both a label and and date field are available, to allow any combination of source data:

- Pillars as labels, with no equivalent dates available in the source system
- Pillars as dates, with no equivalent labels available in the source system
- Pillars as both labels and dates

The dynamic re-bucketing converts the pillar information into a number of days, this is the basis on which the destination bucket is calculated. The primary cube level upon which this conversion is performed can be configured. The accelerator will attempt to use the configured converter to transform the value of the primary level into a number of days, only using the secondary level if the primary has no value.

To allow the slicing and dicing of input data on source pillars, both fields are selected as levels in the cube.

#### **Examples**

![](_page_6_Picture_124.jpeg)

2022 ActiveViam ALL RIGHTS RESERVED. This material is the CONFIDENTIAL and PROPRIETARY property of ActiveViam. Any unauthorized use, reproduction or transfer of this material is strictly prohibited 7

![](_page_7_Picture_0.jpeg)

![](_page_7_Picture_111.jpeg)

**Note:** For the scalar profile, all pillar fields are keys. Therefore 2M,N/A will be [a separate](#page-5-1) fact from 2M,2019-11-05.

### **1.5 Trade Attributes**

To perform the mapping between the parent/child relationship and market data, Market Risk Accelerator expects a minimum

This Trade Attributes file type is identified using the pattern: \*\*TradeAttributes\*.csv (as specified by tradeAttributesFile **TradeAttributes** topic. See the Topic Aliases table for an understanding of the topic aliases associated with each topic.

![](_page_7_Picture_112.jpeg)

![](_page_8_Picture_0.jpeg)

#### CHAPTER 1. INPUT FILE FORMATS

![](_page_8_Picture_178.jpeg)

![](_page_9_Picture_0.jpeg)

![](_page_9_Picture_127.jpeg)

### **1.6 Cube Adjustments**

Contains data representing the definition of cube-level adjustments. This file is generated when data is exported after the instance is completed.

This Cube Adjustments file type is identified using the pattern: \*\*cubeAdjustment\*.csv (as specified by cubeLevelAdjustmen the SignOffDigestStore topic. See the Topic Aliases table for an understanding of the topic aliases associated with each top

For information on the glob patterns used and how to customize them, see note on File name patterns

![](_page_10_Picture_0.jpeg)

#### CHAPTER 1. INPUT FILE FORMATS

![](_page_10_Picture_165.jpeg)

2022 ActiveViam ALL RIGHTS RESERVED. This material is the CONFIDENTIAL and PROPRIETARY property of ActiveViam. Any unauthorized use, reproduction or transfer of this material is strictly prohibited 11

![](_page_11_Picture_0.jpeg)

### **1.7 Scenarios**

This Scenarios file type is identified using the pattern: \*\*Scenarios\*.csv (as specified by scenariosFilePattern). This file is the Topic Aliases table for an understanding of the topic aliases associated with each topic.

For information on the glob patterns used and how to customize them, see note on File name patterns

![](_page_11_Picture_127.jpeg)

![](_page_12_Picture_0.jpeg)

## <span id="page-12-0"></span>**2 Market data**

The following market data input [files are available fo](https://artifacts.activeviam.com/documentation/accelerators/mra/3.0/online-help/dev/dev-ref-impl/dev-dlc/dlc-mra-config.html#topic-aliases)r MRA:

- *Corporate Action*
- *FX rates*
- *Market data*
- *Market data sets*
- *Market shifts for Taylor VaR*

#### **2.1 Corporate Action**

Specific event that occurs on instruments such as dividends or instrument spilt

This Corporate Action file type is identified using the pattern: \*\* CorporateAction\*.csv (as specified by corporateActionFil **CorporateAction** topic. See the Topic Aliases table for an understanding of the topic aliases associated with each topic.

![](_page_13_Picture_0.jpeg)

<span id="page-13-0"></span>![](_page_13_Picture_149.jpeg)

This file is intended to describe the corporate actions performed on the market data. It is separated from the market data inpu those events may occur rarely. It can contain either of the following:

- Instrument-related modification such as split / merge, described by the SplitRatio column that will be used as a scale
- Cash-related event such as dividend payment or bond coupon drop, that is expressed by a cash stream described in th

#### **2.2 FX rates**

Exchange rates used for currency conversion

This FX rates file type is identified using the pattern: \*\***FXRates\*.csv** (as specified by fxRatesFilePattern). This file is loaded Aliases table for an understanding of the topic aliases associated with each topic.

![](_page_14_Picture_0.jpeg)

### Field Key Null [FieldType](https://artifacts.activeviam.com/documentation/accelerators/mra/3.0/online-help/cube/marketdataset.html) Description Example AsOfDate Manuscript Manuscript Manuscript Manuscript Manuscript Manuscript Manuscript Manuscript Manuscript Ma 'YYYY-MM-DD' Indicates the date of the file. See Note on AsOfDate. MarketDataSet MarketDataSet Music Communism of Number String String defining the market data set BaseCcy M N String The left side of the currency pair. CounterCcy **X** Y N String The right side of the currency pair. Term Term  $Y$  N String The term of the rate. Rate M N N Double Forex rate between the two currencies. RiskFactorId (optional field) N Y String Risk factor id used to compute FX risk

The Market Risk Accelerator uses the rates defined by the MarketDataSet context value to perform currency conversion, based the native currencies (from underlying/contributing facts, for a given query scope) defined as follows:

![](_page_14_Picture_165.jpeg)

The FxRate for converting the native currency value into the reference currency value is obtained from the data in the FX R sequence.

1. Direct: In most cases, the algorithm simply looks up the rate based on these key fields: AsOfDate, BaseCcy, CounterCo

![](_page_15_Picture_0.jpeg)

the rate [that will have AsOf](https://artifacts.activeviam.com/documentation/accelerators/mra/3.0/online-help/dev/dev-ref-impl/dev-dlc/dlc-mra-config.html#topic-aliases)Date, NativeCurrency, ReferenceCurrency in the key fields.

- 2. Indirect: If the rate was not found, the algorithm searches for the rate by As[OfDate, ReferenceC](#page-5-0)urrency, NativeCurrenc found.
- 3. FXCrosses: If the rate is still not found at this stage, the algorithm computes the rate using the FX crosses via the rates.common-currency in the risk.properties. For example, you need JPY/EUR for conversion and both JPY/USD and EU

For more information, see FX Calculation theory

#### **2.3 Market data**

The file is used to provide market prices for the greek-based PL calculations.

This Market data file type is identified using the pattern: **\*\*MarketData\*.csv** (as specified by marketDataFilePattern). Th topic. See the Topic Aliases table for an understanding of the topic aliases associated with each topic.

For information on the glob patterns used and how to customize them, see note on File name patterns

![](_page_15_Picture_139.jpeg)

![](_page_16_Picture_0.jpeg)

![](_page_16_Picture_106.jpeg)

![](_page_17_Picture_0.jpeg)

#### Field Key Null FieldType Description Example MaturityLabels N N Y Array (delimited by semicolons) [List of underlying](https://artifacts.activeviam.com/documentation/accelerators/mra/3.0/online-help/dev/dev-ref-impl/market-data-retrieval-service.html) maturities for volatility cube: if applicable. MoneynessLabels N N Array (delimited by semicolons) List of moneyness labels, if a[pplicable](https://artifacts.activeviam.com/documentation/accelerators/mra/3.0/online-help/input-files.html#labels-and-dates-for-pillars) TenorDates N N Array (delimited by semicolons) List of explicit tenor dates, which are used to sort tenors and to re-bucket sensitivities (if supported) MaturityDates N N N Array (delimited by semicolons) List of explicit maturity dates, which are used to sort tenors and to re-bucket sensitivities (if supported) Nominal N N Double Nominal value of this risk factor if applicable. For further explanation, see Market Data Retrieval Service

For information on how the labels and dates fields are used for the pillars (tenors and maturities), please see Labels and date

#### **2.4 Market data sets**

The file is used to provide available market data sets for the day.

This Market data sets file type is identified using the pattern: \*\*MarketDataSets\*.csv (as specified by marketDataSetsFil

![](_page_18_Picture_0.jpeg)

<span id="page-18-0"></span>**MarketDataSets** topic. See the Topic Aliases table for an understanding of the topic aliases associated with each topic.

![](_page_18_Picture_147.jpeg)

For information on the glob patterns used and how to customize them, see note on File name patterns

### **2.5 Market shifts for Taylor VaR**

The file is used to provide market prices for the Taylor VaR calculations.

This Market shifts for Taylor VaR file type is identified using the pattern: \*\*MarketShifts\*.csv (as specified by riskFactorN loaded using the MarketShifts topic. See the Topic Aliases table for an understanding of the topic aliases associated with ea

For information on the glob patterns used and how to customize them, see note on File name patterns

![](_page_18_Picture_148.jpeg)

![](_page_19_Picture_0.jpeg)

#### Field Key Null FieldType Description Example ScenarioSet M Y N String String String defining the market data set, for example "Trader marks" or "Official EOD" Tenor N Y String Tenor label, such as 3M, 5Y, and so on, if applicable Maturity N N N String Underlying maturity for volatility cubes, if applicable. Moneyness N N N String Moneyness label, if applicable Values N N Double array (delimited by semicolons) Market data shifts to be used by the Taylor Va calculation (configured in greek-based-pl-formula-rules.properties. This is always an array. The length of the array corresponds to the number of scenarios used t compute the PnL data from sensitivities.

For the market data shift inputs, labels are only supported for tenors, maturities and moneyness. Dates are not currently sup For information on how the labels and dates fields are used for the pillars (tenors and maturities), please see Labels and date

<span id="page-20-0"></span>![](_page_20_Picture_0.jpeg)

## <span id="page-20-1"></span>**3 [Profit &](https://artifacts.activeviam.com/documentation/accelerators/mra/3.0/online-help/dev/dev-ref-impl/dev-dlc/dlc-mra-config.html#topic-aliases) loss**

The following P&L input files are available for MRA:

- *PLCube*
- *Profit & Loss with Product Control fields*
- *Profit & Loss without Product Control fields*

#### **3.1 PLCube**

This is the input file for the PL Summary Cube

This PLCube file type is identified using the pattern: \*\*PLCube\*.csv (as specified by pnlImportFilePattern). This file is load the Topic Aliases table for an understanding of the topic aliases associated with each topic.

For information on the glob patterns used and how to customize them, see note on File name patterns

![](_page_20_Picture_101.jpeg)

![](_page_21_Picture_0.jpeg)

#### CHAPTER 3. PROFIT & LOSS

![](_page_21_Picture_137.jpeg)

![](_page_22_Picture_0.jpeg)

#### CHAPTER 3. PROFIT & LOSS

![](_page_22_Picture_169.jpeg)

2022 ActiveViam ALL RIGHTS RESERVED. This material is the CONFIDENTIAL and PROPRIETARY property of ActiveViam. Any unauthorized use, reproduction or transfer of this material is strictly prohibited 23

<span id="page-23-0"></span>![](_page_23_Picture_0.jpeg)

### **3.2 Profit & Loss with Product Control fields**

This Profit & Loss with Product Control fields file type is identified using the pattern: **\*\*PLPCActuals\*.csv** (as specified by pn) the **PnL** topic. See the Topic Aliases table for an understanding of the topic aliases associated with each topic.

For information on the glob patterns used and how to customize them, see note on File name patterns

![](_page_23_Picture_169.jpeg)

![](_page_24_Picture_0.jpeg)

#### CHAPTER 3. PROFIT & LOSS

![](_page_24_Picture_143.jpeg)

![](_page_25_Picture_0.jpeg)

### **3.3 Profit & Loss without Product Control fields**

This Profit & Loss without Product Control fields file type is identified using the pattern: **\*\*PLActuals\*.csv** (as specified by pn) the **PnL** topic. See the Topic Aliases table for an understanding of the topic aliases associated with each topic.

For information on the glob patterns used and how to customize them, see note on File name patterns

![](_page_25_Picture_161.jpeg)

![](_page_26_Picture_0.jpeg)

#### CHAPTER 3. PROFIT & LOSS

![](_page_26_Picture_82.jpeg)

![](_page_27_Picture_0.jpeg)

## **4 Reference data**

The following reference data input files are available for MRA:

- *Book Parent Child*
- *Counterparties*
- *Counterparty Parent Child*
- *Countries*
- *Legal Entity Parent Child*

### **4.1 Book Parent Child**

This Book Parent Child file type is identified using the pattern: \*\*BookParentChild\*.csv (as specified by bookParentChildFilePatiter). **BookParentChild** topic. See the Topic Aliases table for an understanding of the topic aliases associated with each topic.

![](_page_28_Picture_0.jpeg)

![](_page_28_Picture_155.jpeg)

### **4.2 Counterparties**

This Counterparties file type is identified using the pattern: \*\* Counterparties\*.csv (as specified by counterpartiesFile **Counterparties** topic. See the Topic Aliases table for an understanding of the topic aliases associated with each topic.

![](_page_28_Picture_156.jpeg)

![](_page_29_Picture_0.jpeg)

![](_page_29_Picture_129.jpeg)

### **4.3 Counterparty Parent Child**

This Counterparty Parent Child file type is identified using the pattern: **\*\*CounterpartyParentChild\*.csv** (as specified by co This file is loaded using the **CounterpartyParentChild** topic. See the Topic Aliases table for an understanding of the topic al For information on the glob patterns used and how to customize them, see note on File name patterns

![](_page_30_Picture_0.jpeg)

![](_page_30_Picture_182.jpeg)

### **4.4 Countries**

This Countries file type is identified using the pattern: \*\* Countries\*.csv (as specified by countriesFilePattern). This file is the Topic Aliases table for an understanding of the topic aliases associated with each topic.

For information on the glob patterns used and how to customize them, see note on File name patterns

![](_page_30_Picture_183.jpeg)

![](_page_31_Picture_0.jpeg)

![](_page_31_Picture_139.jpeg)

### **4.5 Legal Entity Parent Child**

This Legal Entity Parent Child file type is identified using the pattern: \*\*LegalEntityParentChild\*.csv (as specified by 1ega1 file is loaded using the LegalEntityParentChild topic. See the Topic Aliases table for an understanding of the topic aliases as

![](_page_31_Picture_140.jpeg)

![](_page_32_Picture_0.jpeg)

## **5 VaR-ES calculations**

The [following VaR/ES c](https://artifacts.activeviam.com/documentation/accelerators/mra/3.0/online-help/dev/dev-ref-impl/dev-dlc/dlc-mra-config.html#topic-aliases)alculation input files are available for MRA:

- *Trade PnL*
- *Quantiles2Rank for VaR*
- *Rounding Methods for VaR*
- *VaR-ES Cube*

#### **5.1 Trade PnL**

The calculation of VaR and similar measures (Marginal VaR, Expected Shortfall) form the backbone of the Market Risk Acc level/position-level vectors of PnL simulations. The reference data model proposes a breakdown by risk factor - which may o PnLs per trade.

This Trade PnL file type is identified using the pattern: \*\*TradePnLs\*.csv (as specified by tradePnlFilePattern). This file is the Topic Aliases table for an understanding of the topic aliases associated with each topic.

![](_page_33_Picture_0.jpeg)

#### Field Key Null FieldType Description Example AsOfDate Manuscript Manuscript Manuscript Manuscript Manuscript Manuscript Manuscript Manuscript Manuscript Ma 'YYYY-MM-DD' Indicates the date of the file. See Note on AsOfDate. TradeId TradeId TradeId TradeId Comes from multiple systems you may need to prepend source system to the ID for uniqueness. Note that in certain cases, the Tradeld could be for adjustment purposes. In such cases we might only have one PnL vector per Book or desk. The TradeId should contain this information clearly (ADDON or ADJ). ScenarioSet Y N String Name of the scenario set for the PnL vector. CalculationId Manus Calculation V N String Name of the PnL vector calculation run. There may be several runs per AsOfDate. RiskFactor M Y N String Underlying risk factor (may be more than one) of the risk class. It is expected that the risk factor name encompasses the definition of the risk factor per the FRTB specification (paragraphs 59-66) or remains as close as possible to this regulation. This field is mandatory. Name of underlying curve (e.g. UsdLibor3m). Name of issuer credit spread curve plus basis (Bond or CDS), or issuer tranche

![](_page_34_Picture_0.jpeg)

#### CHAPTER 5. VAR-ES CALCULATIONS

![](_page_34_Picture_117.jpeg)

2022 ActiveViam ALL RIGHTS RESERVED. This material is the CONFIDENTIAL and PROPRIETARY property of ActiveViam. Any unauthorized use, reproduction or transfer of this material is strictly prohibited 35

![](_page_35_Picture_0.jpeg)

![](_page_35_Picture_105.jpeg)

### **5.2 Quantiles2Rank for VaR**

This Quantiles2Rank for VaR file type is identified using the pattern: \*\***Quantiles\*.csv** (as specified by quantilesFilePattern) topic. See the Topic Aliases table for an understanding of the topic aliases associated with each topic.

For information on the glob patterns used and how to customize them, see note on File name patterns

![](_page_35_Picture_106.jpeg)

![](_page_36_Picture_0.jpeg)

#### **5.3 Rounding Methods for VaR**

This Rounding Methods for VaR file type is identified using the pattern: \*\*RoundingMethods\*.csv (as specified by roundingM using the **RoundingMethods** topic. See the Topic Aliases table for an understanding of the topic aliases associated with each

For information on the glob patterns used and how to customize them, see note on File name patterns

![](_page_36_Picture_117.jpeg)

#### **5.4 VaR-ES Cube**

This is the input file for the VaR-ES Summary Cube

This VaR-ES Cube file type is identified using the pattern: \*\*VaR-ES Cube\*.csv (as specified by varImportFilePattern). This f See the Topic Aliases table for an understanding of the topic aliases associated with each topic.

![](_page_37_Picture_0.jpeg)

#### CHAPTER 5. VAR-ES CALCULATIONS

![](_page_37_Picture_161.jpeg)

2022 ActiveViam ALL RIGHTS RESERVED. This material is the CONFIDENTIAL and PROPRIETARY property of ActiveViam. Any unauthorized use, reproduction or transfer of this material is strictly prohibited 38

![](_page_38_Picture_0.jpeg)

#### CHAPTER 5. VAR-ES CALCULATIONS

![](_page_38_Picture_155.jpeg)

![](_page_39_Picture_0.jpeg)

## <span id="page-39-0"></span>**6 Sensitivities**

The following sensitivities input files are available for MRA:

- *Cross Sensitivities*
- *Sensitivities*
- *Risk Factors Catalog*
- *Static Tenors*
- *DynamicTenors*
- *Sensitivity Cube*
- *Ladder Definition*
- *Static Maturities*
- *Dynamic Maturities*
- *Static Moneyness*
- *DynamicMoneyness*

### <span id="page-39-1"></span>**6.1 Cross Sensitivities**

This file is used to store the sensitivities of a trade relative across two risk factors.

![](_page_40_Picture_0.jpeg)

This Cross Sensitivities file type is identified using the pattern: [**\*\*VannaSensitivities\*.csv \*\*CrossGammaSensitivities\*.c**s specified by [sensiVannaFilePattern sensiCrossGammaFilePattern sensiCorrelationFilePattern]). This file is loaded using the **[Vanna CrossGamma Correlation]** topic. See the Topic Aliases table for an understanding of the topic aliases associated with each topic.

For information on the glob patterns used and how to customize them, see note on File name patterns

![](_page_40_Picture_161.jpeg)

![](_page_41_Picture_0.jpeg)

![](_page_41_Picture_150.jpeg)

![](_page_42_Picture_0.jpeg)

![](_page_42_Picture_114.jpeg)

2022 ActiveViam ALL RIGHTS RESERVED. This material is the CONFIDENTIAL and PROPRIETARY property of ActiveViam. Any unauthorized use, reproduction or transfer of this material is strictly prohibited 43

![](_page_43_Picture_0.jpeg)

<span id="page-43-0"></span>![](_page_43_Picture_110.jpeg)

For information on how the labels and dates fields are used for the pillars (tenors and maturities), please see Labels and date

### **6.2 Sensitivities**

This file is used to store the sensitivities of a trade relative to a risk factor.

This Sensitivities file type is identified using the pattern: [\*\*DeltaSensitivities\*.csv \*\*VegaSensitivities\*.csv \*\*GammaSensi \*\*CashSensitivities\*.csv \*\*ThetaSensitivities\*.csv] (as specified by [sensiDeltaFilePattern sensiVegaFilePattern sens sensiCashFilePattern sensiThetaFilePattern]). This file is loaded using the **[Delta Vega Gamma Volga Theta Cash]** t understanding of the topic aliases associated with each topic.

![](_page_44_Picture_0.jpeg)

#### Field Key Null FieldType Description Example AsOfDate Manuscript Manuscript Manuscript Manuscript Manuscript Manuscript Manuscript Manuscript Manuscript Ma 'YYYY-MM-DD' Indicates the date of the file. See Note on AsOfDate. TradeId TradeId TradeId Comes from multiple systems you may need to prepend source system to the ID for uniqueness. Note that in certain cases, the Tradeld could be for adjustment purposes. In such cases we might only have one PnL vector per Book or desk. The TradeId should contain this information clearly (ADDON or ADJ). SensitivityName **Y** N String Name of sensitivity (cube measure). Currently only the values "Delta", "Gamma" and "Vega" are supported. RiskClass N N N String Risk factor's asset class: "Interest rate", "Credition Risk factor's asset class: "Interest rate", "Credition spread", "Foreign exchange", "Equity", "Commodity", "Hybrid". RiskFactorId **Y** N String Internal risk factor/bucket identifier: instrument, curve, vol surface/cube identifier TenorLabels N Y Array (delimited by semicolons) List of tenor labels, corresponding to the vertex of the risk factor, such as 3M, 5Y, and so on. TenorDates N Y Array (delimited by semicolons) List of explicit tenor dates, which are used to sort tenors and to re-bucket sensitivities (if supported)

![](_page_45_Picture_0.jpeg)

![](_page_45_Picture_101.jpeg)

- delta-moneyness

![](_page_46_Picture_0.jpeg)

![](_page_46_Picture_99.jpeg)

![](_page_47_Picture_0.jpeg)

![](_page_47_Picture_172.jpeg)

2022 ActiveViam ALL RIGHTS RESERVED. This material is the CONFIDENTIAL and PROPRIETARY property of ActiveViam. Any unauthorized use, reproduction or transfer of this material is strictly prohibited 48

<span id="page-48-0"></span>![](_page_48_Picture_0.jpeg)

For information on how the labels and dates fields are used for the pillars (tenors and maturities), please see Labels and date

### **6.3 Risk Factors Catalog**

This Risk Factors Catalog file type is identified using the pattern: \*\*RiskFactorCatalog\*.csv (as specified by riskFactorCat using the RiskFactorsCatalogue topic. See the Topic Aliases table for an understanding of the topic aliases associated with

![](_page_48_Picture_123.jpeg)

![](_page_49_Picture_0.jpeg)

## <span id="page-49-0"></span>Field Key Null FieldType Description Example RiskFactorType N Y String or list of strings Type of underlying risk factor. [RiskFactorCcy](https://artifacts.activeviam.com/documentation/accelerators/mra/3.0/online-help/dev/dev-ref-impl/dev-dlc/dlc-mra-config.html#topic-aliases) M Y String Three-letter ISO currency code that represents the [currency of the risk](#page-5-0) factor CurveType M N Y String Only populated if the risk class is a rates curve otherwise left blank. Specifies the type of the curve. For example, "Interest rate", "Tenor basis" or "Inflation"

### **6.4 Static Tenors**

Pillars of tenor used to tore sensitivities internally

This Static Tenors file type is identified using the pattern: \*\*StaticTenors\*.csv (as specified by sensiTenorsFilePattern). Th See the Topic Aliases table for an understanding of the topic aliases associated with each topic.

<span id="page-50-0"></span>![](_page_50_Picture_0.jpeg)

![](_page_50_Picture_140.jpeg)

### **6.5 DynamicTenors**

Tenors and set used for dynamic bucketing feature

This DynamicTenors file type is identified using the pattern: \*\*DynamicTenors\*.csv (as specified by sensiDynTenorsFile **DynamicTenors** topic. See the Topic Aliases table for an understanding of the topic aliases associated with each topic.

![](_page_50_Picture_141.jpeg)

<span id="page-51-0"></span>![](_page_51_Picture_0.jpeg)

![](_page_51_Picture_116.jpeg)

### **6.6 Sensitivity Cube**

This is the input file for the Sensitivity Summary Cube

This Sensitivity Cube file type is identified using the pattern: \*\*Sensitivity Cube\*.csv (as specified by sensiImportFilePatte **BaseStore** topic. See the Topic Aliases table for an understanding of the topic aliases associated with each topic.

![](_page_51_Picture_117.jpeg)

![](_page_52_Picture_0.jpeg)

![](_page_52_Picture_140.jpeg)

![](_page_53_Picture_0.jpeg)

![](_page_53_Picture_138.jpeg)

2022 ActiveViam ALL RIGHTS RESERVED. This material is the CONFIDENTIAL and PROPRIETARY property of ActiveViam. Any unauthorized use, reproduction or transfer of this material is strictly prohibited 54

<span id="page-54-0"></span>![](_page_54_Picture_0.jpeg)

### **6.7 Ladder Definition**

This Ladder Definition file type is identified using the pattern: \*\*LadderDefinition\*.csv (as specified by sensiLaddersFile **SensiLadders** topic. See the Topic Aliases table for an understanding of the topic aliases associated with each topic.

For information on the glob patterns used and how to customize them, see note on File name patterns

![](_page_54_Picture_127.jpeg)

For more information, see Sensitivity ladders

<span id="page-55-0"></span>![](_page_55_Picture_0.jpeg)

#### **6.8 Static Maturities**

<span id="page-55-1"></span>Pillars of maturity used to tore sensitivities internally

This Static Maturities file type is identified using the pattern: \*\*StaticMaturities\*.csv (as specified by sensiMaturitiesFil **Maturities** topic. See the Topic Aliases table for an understanding of the topic aliases associated with each topic.

For information on the glob patterns used and how to customize them, see note on File name patterns

![](_page_55_Picture_133.jpeg)

#### **6.9 Dynamic Maturities**

Maturities and set used for dynamic bucketing feature

This Dynamic Maturities file type is identified using the pattern: \*\*DynamicMaturities\*.csv (as specified by sensiDynMatur using the **DynamicMaturities** topic. See the Topic Aliases table for an understanding of the topic aliases associated with ead

![](_page_56_Picture_0.jpeg)

<span id="page-56-0"></span>![](_page_56_Picture_157.jpeg)

### **6.10 Static Moneyness**

Pillars of moneyness used to tore sensitivities internally

This Static Moneyness file type is identified using the pattern: **\*\*StaticMoneyness\*.csv** (as specified by sensiMoneynessFil **Moneyness** topic. See the Topic Aliases table for an understanding of the topic aliases associated with each topic.

For information on the glob patterns used and how to customize them, see note on File name patterns

![](_page_56_Picture_158.jpeg)

<span id="page-57-0"></span>![](_page_57_Picture_0.jpeg)

#### **6.11 DynamicMoneyness**

Moneyness and set used for dynamic bucketing feature

This DynamicMoneyness file type is identified using the pattern: \*\*DynamicMoneyness\*.csv (as specified by sensiDynMone using the **DynamicMoneyness** topic. See the Topic Aliases table for an understanding of the topic aliases associated with ec For information on the glob patterns used and how to customize them, see note on File name patterns

![](_page_57_Picture_109.jpeg)